Subject: dipole field in Geant4 Posted by Mathias Michel on Fri, 08 Jul 2011 10:22:42 GMT View Forum Message <> Reply to Message

Hi all,

[it seems that some](https://forum.gsi.de/index.php?t=rview&th=3276&goto=12233#msg_12233)h[ow, if i switch in](https://forum.gsi.de/index.php?t=post&reply_to=12233) a simulation from Geant3 to Geant4, its ignoring the dipole field. Attached you can find two event displays created with the same macro, once with Geant3 and once with Geant4. You can see that with Geant4 the "kink" of the dipole field is missing. I attached the macro as well so you can have a look at the parameters.

I tried both external package release's from this year and pandaroot revision 12630 was the latest i tried. My machine is a FedoraCore15 32bit.

Is there something wrong with the macro, a.e. the way the fieldmaps are read, or does anybody else see see a similar behaviour?

Cheers, **Mathias** 

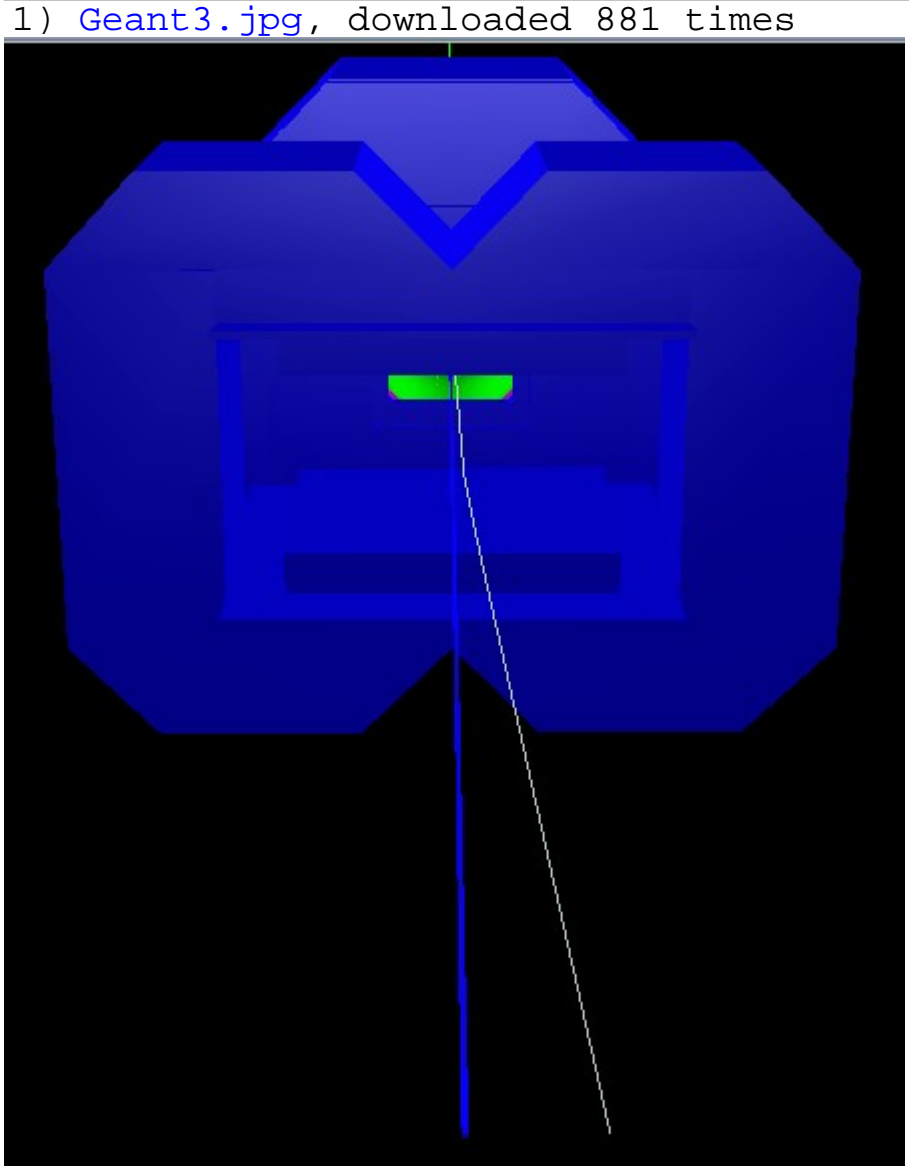

File Attachments

2) Geant4.jpg, downloaded 868 times

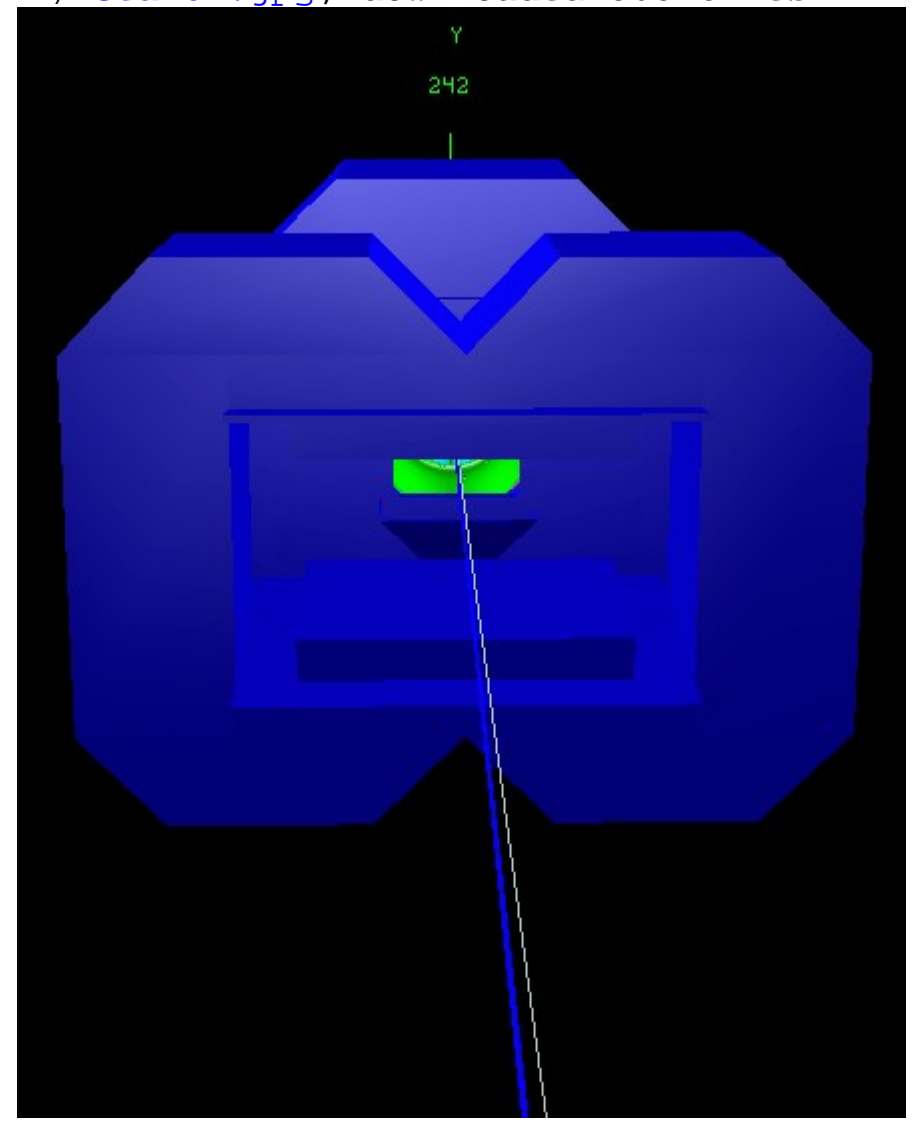

3) runMvdSim.C, downloaded 519 times

Page 2 of 2 ---- Generated from GSI Forum